# **REDEFINE**

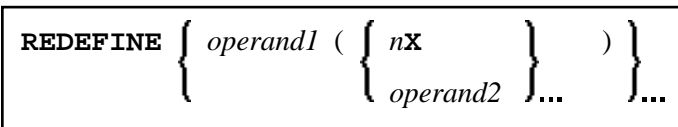

This chapter covers the following topics:

- [Function](#page-0-0)
- [Restriction](#page-0-1)
- [Syntax Description](#page-0-2)
- [Examples](#page-1-3)

For an explanation of the symbols used in the syntax diagram, see *Syntax Symbols*.

## <span id="page-0-0"></span>**Function**

The REDEFINE statement is used to redefine a field. The resulting definition may consist of one or more user-defined variables.

With one REDEFINE statement, several fields may be redefined.

### <span id="page-0-1"></span>**Restriction**

The REDEFINE statement is only valid in reporting mode. To redefine a field in structured mode, use the REDEFINE clause of the DEFINE DATA statement.

## <span id="page-0-2"></span>**Syntax Description**

Operand Definition Table:

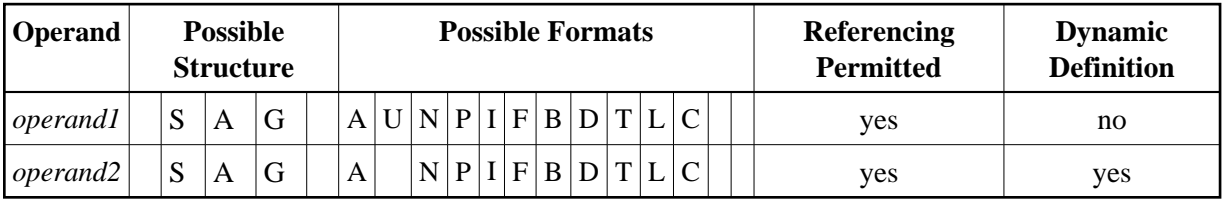

Syntax Element Description:

<span id="page-1-2"></span><span id="page-1-1"></span><span id="page-1-0"></span>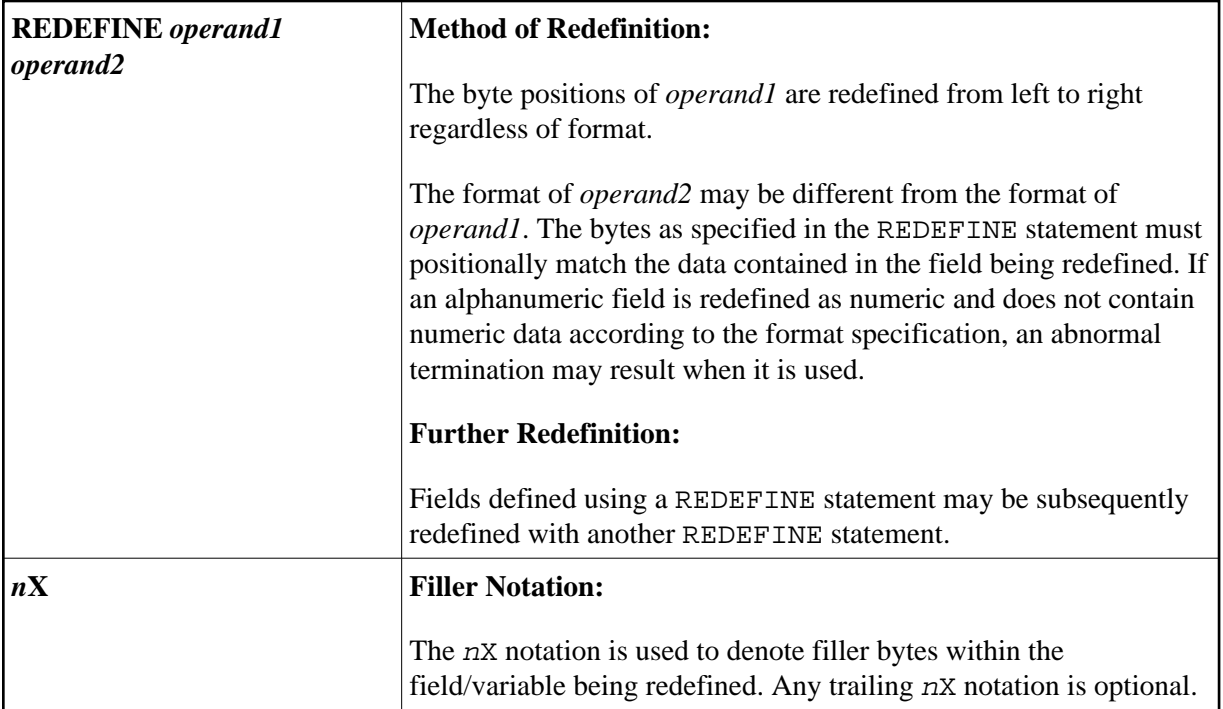

### <span id="page-1-3"></span>**Examples**

- [Example 1](#page-1-4)
- [Example 2](#page-1-5)
- [Example 3](#page-2-0)
- [Example 4](#page-2-1)

### <span id="page-1-4"></span>**Example 1**

The user-defined variable #A (format/length A10) contains the value 123ABCDEFG.

```
REDEFINE #A (#A1(N3) #A2(A7))
```
The value in #A1 is 123. The value in #A2 is ABCDEFG.

### <span id="page-1-5"></span>**Example 2**

The user-defined variable #B (format/length A10) contains the value (shown in hexadecimal format) 12345CC1C2C3C4C5C6C7.

REDEFINE #B (#B1(P4) #B2(A7))

The value in #B1 is 12345C (in hexadecimal format).

The value in #B2 is C1C2C3C4C5C6C7 (in hexadecimal format).

REDEFINE #B (#BB1(B2)8X)) or REDEFINE #B(#BB1(B2))

The value in #BB1 is 1234 (in hexadecimal format).

#### **Note:**

For packed data (Format P), the number of decimal positions required must be specified. The following formula can be used to determine the number of bytes that the packed number occupies:

Number of bytes = (number of decimal positions + 1) / 2, rounded upwards to full bytes.

#### <span id="page-2-0"></span>**Example 3**

```
COMPUTE \#V (N8.2) = \#Y (N10) = ...
REDEFINE #V (3X #A(N3) 2X #P (N2)) #Y (#B(N3) 7X)
```
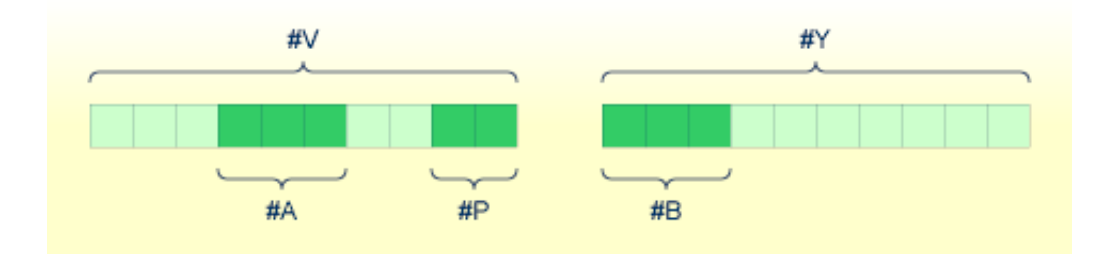

### <span id="page-2-1"></span>**Example 4**

This example redefines the value of the system variable \*DATN, which is in the form YYYYMMDD, and displays the result as three separate fields in the order "day/month/year":

```
MOVE *DATN TO #DATINT (N8)
REDEFINE #DATINT (#YEAR (N4) #MONTH (N2) #DAY (N2))
DISPLAY NOTITLE #DATINT #DAY #MONTH #YEAR
END
```
#### **Output:**

```
#DATINT #DAY #MONTH #YEAR 
  --------- ---- ------ -----
   19950108 8 1 1995
```